## Dziwna tablica 2

https://szkopul.edu.pl/problemset/problem/dt2/site

Napisz program który dla podanej tablicy wypisze jej wiersze jak również zawartość wierszy w odwrotnej kolejności - począwszy od ostatniego elementu do pierwszego.

## Wejście

W pierwszej linii wejścia znajduje się jedna liczba całkowita  $1 \le n \le 10^3$  oznaczająca ilość wierszy tablicy.

W kolejnych *n* liniach znajdują się wiersze tablicy. Każdy wiersz tablicy może mieć inną długość. Dlatego na początku wiersza znajduje się jedna liczba całkowita  $1 \leq m$  $\leq 10^3$  oznaczająca ile jest liczb w danym wierszu tablicy. Następnie jest podane m liczb z przedziału od -10 do 10 – elementy danego wiersza tablicy.

## Wyjście

Twój program powinien wypisać wartości tablicy w następujące kolejności:

- · wiersze powinny być wypisane w kolejności od ostatniego wiersza do pierwszego
- elementu w danym wierszu powinny być wypisane od ostatniego wiersza do pierwszego

Nie wypisujemy początkowej ilości liczb w wierszu.

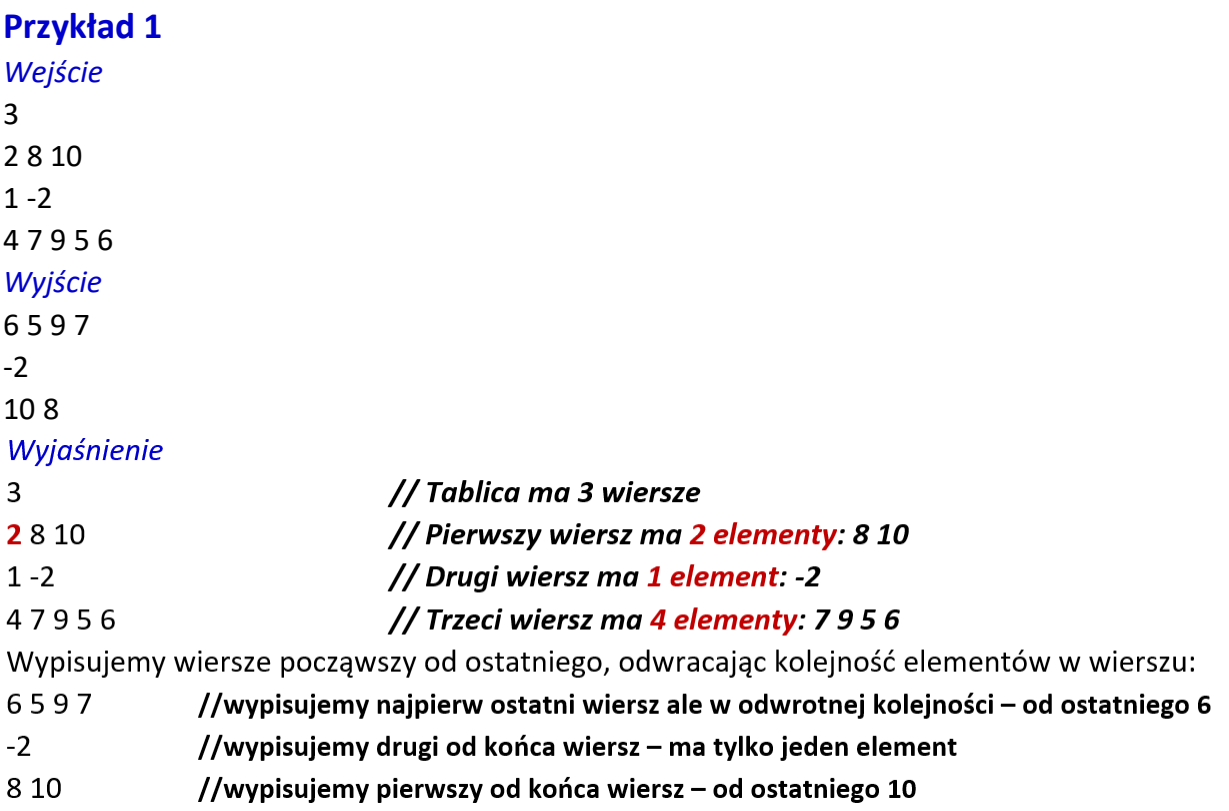